**TRABAJAMOS LA FUNCIÓN EJECUTIVA: Inserta todos los círculos en cada una de las probetas.**

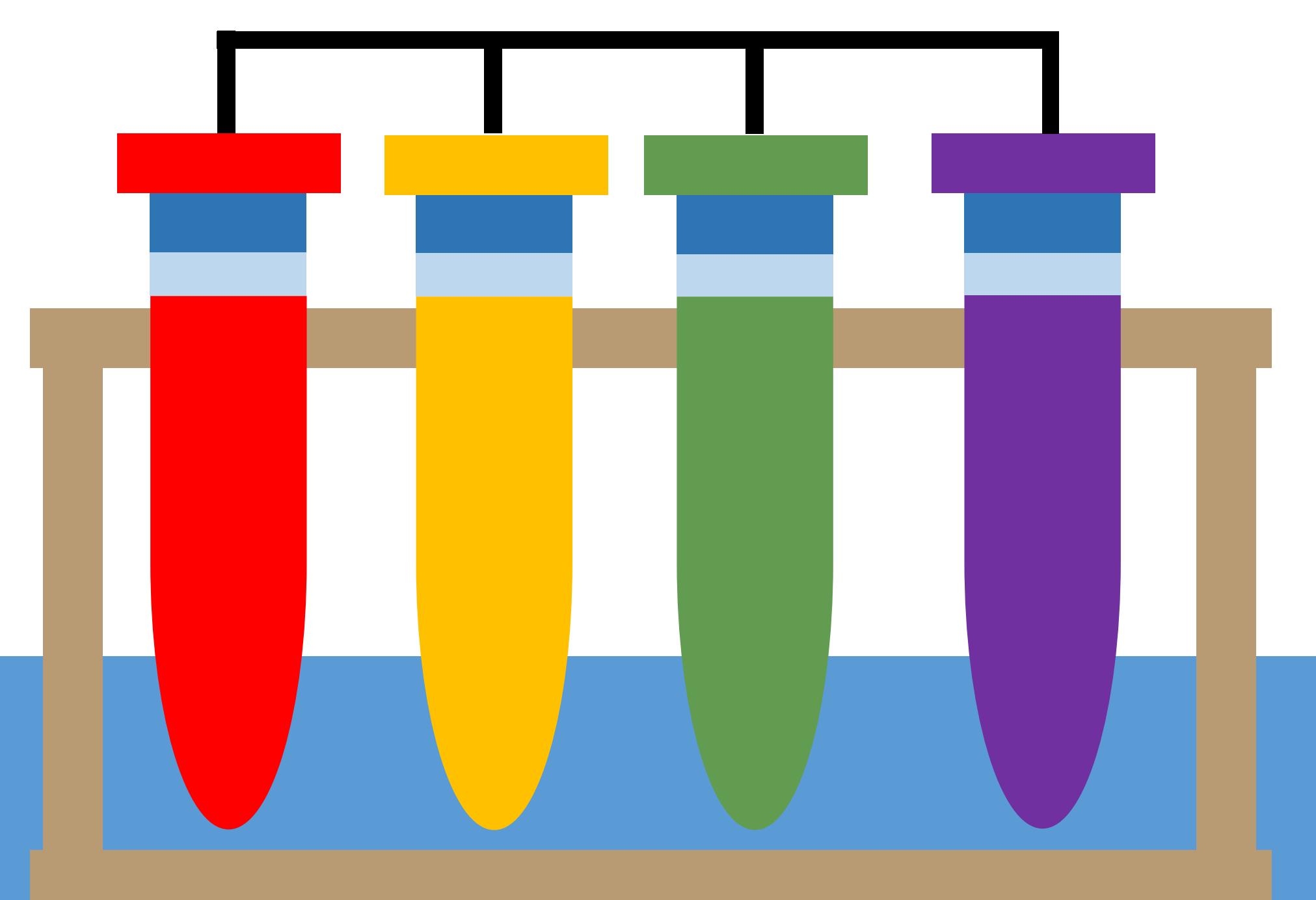

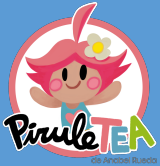

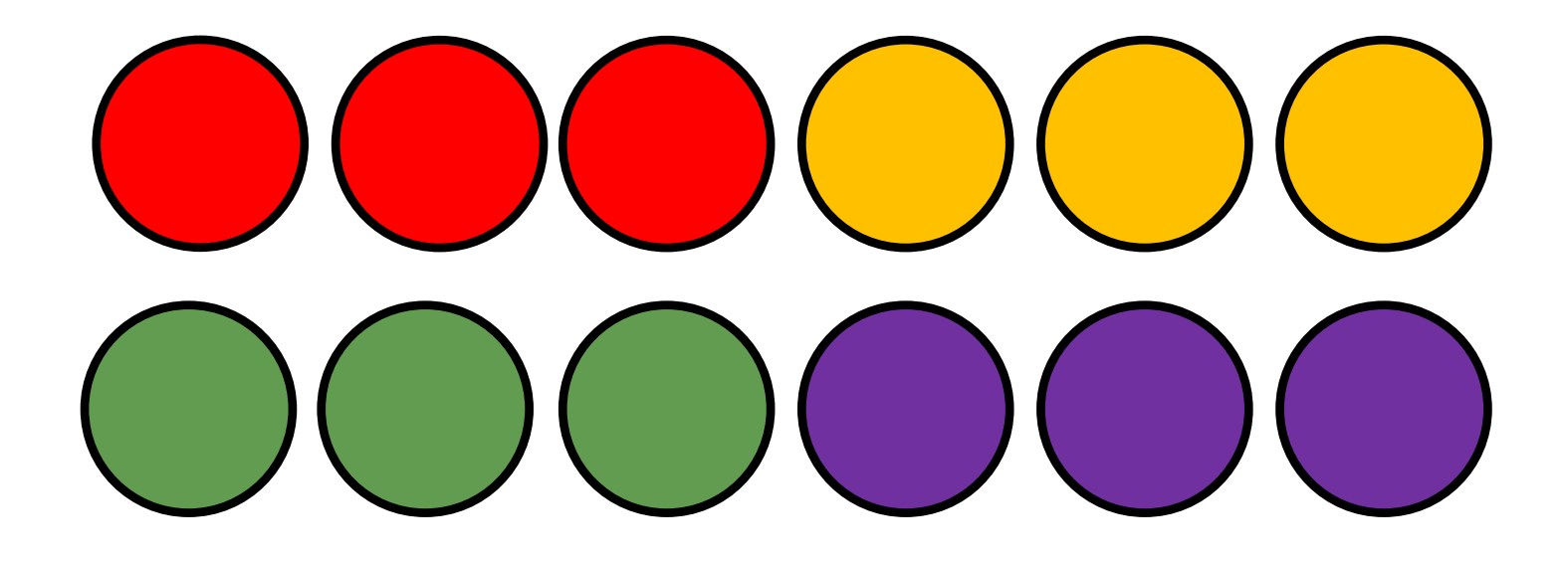